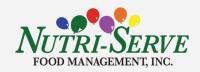

## Nutri-Serve Food Management at Beverly City School

## Our menus have moved!

Nutri-Serve uses **digital menus** to make it easier for you to connect with all the information you need about your school meals including ingredients, nutrition information, allergens, and more. Starting this year our monthly menus can be accessed by desktop, laptop, or mobile through

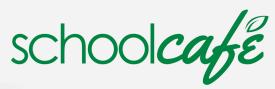

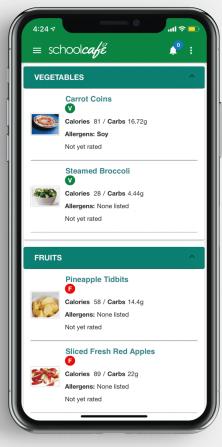

## **To Access Menus:**

Scan the QR code with your phone's camera to download the mobile app. Or, go to the App Store and search "SchoolCafe". Once you have the app downloaded, search for Beverly City School

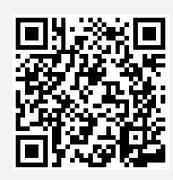

If you prefer to access the menus on a laptop or desktop computer, visit the menu here:

https://www.schoolcafe.com/BeverlyCitysdNutriServemetz/menus